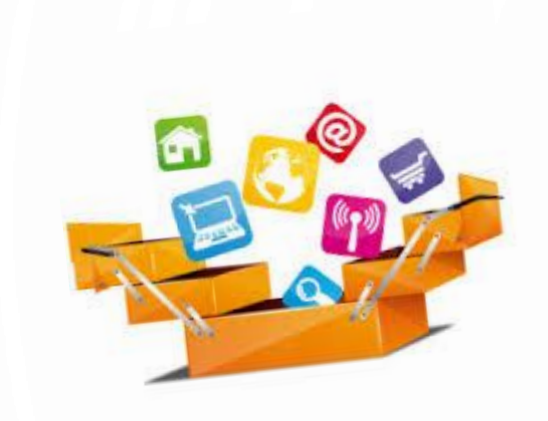

# **GUIDE PRATIQUE**

# L'ESSENTIEL POUR MIEUX GÉRER SES DOCUMENTS ÉLECTRONIQUES

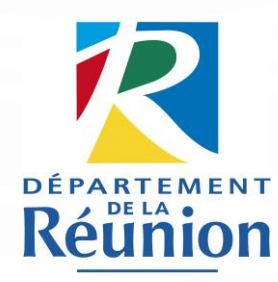

ARCHIVES DÉPARTEMENTALES DE LA RÉUNION VERSION DÉCEMBRE 2023

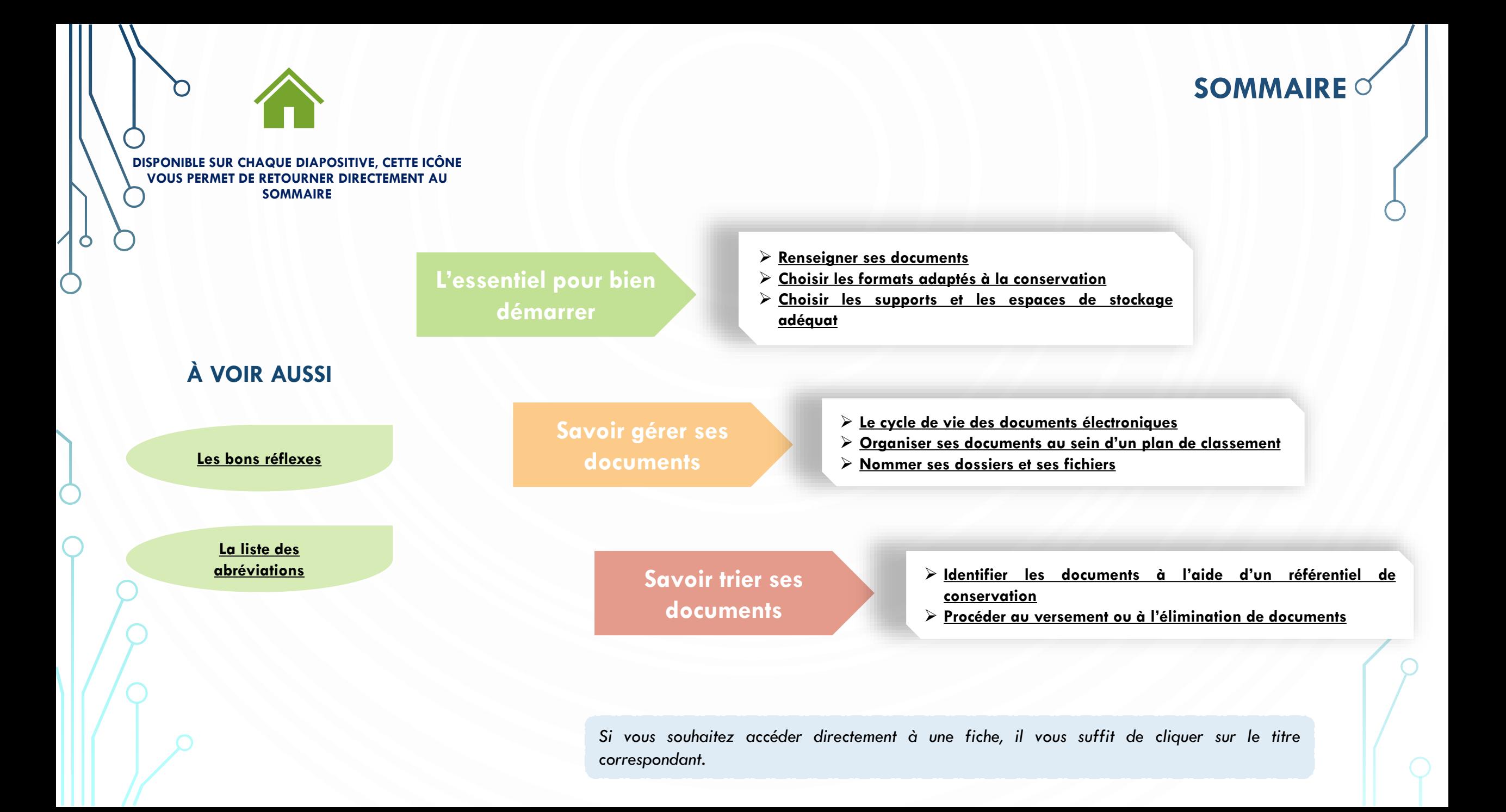

# **L'ESSENTIEL POUR BIEN DÉMARRER RENSEIGNER SES DOCUMENTS**

<span id="page-2-0"></span>Renseigner un document, c'est enregistrer des données décrivant son contexte de création et d'évolution. Il s'agit de ses « propriétés » (ou métadonnées) qui vont permettre de faciliter les recherches et la gestion de ce document. Cela peut se faire de deux manières :

**De manière automatique dans les « propriétés d'un document » :** les métadonnées d'un document sont des informations de contenu (date, auteur, légende, mots-clés, champs d'une base de données, etc.) et des informations techniques décrivant les documents électroniques (format, structure et codification des données, propriétés du fichier, etc.).

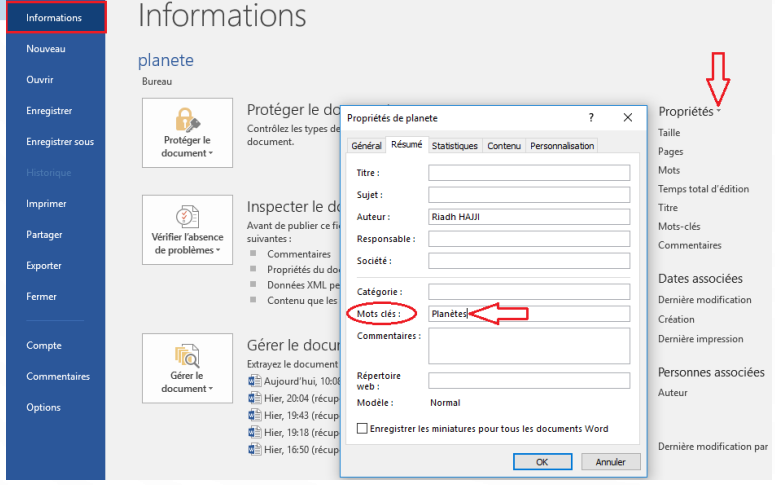

**De manière manuelle** en insérant toutes les informations jugées utiles dans l'en-tête ou le pied de page du document : nom de l'auteur, date de création, date de mise à jour, nom du destinataire, version, nom de projet, nombre de pages, etc.

Pensez également à bien nommer les documents que vous créez afin de pouvoir les retrouver facilement.

# **L'ESSENTIEL POUR BIEN DÉMARRER CHOISIR LES FORMATS ADAPTÉS À LA CONSERVATION**

<span id="page-3-0"></span>Les formats de fichiers sont nombreux et, du fait des évolutions fréquentes, peuvent devenir rapidement obsolètes.

Privilégiez des formats libres, dits ouverts, qui se caractérisent par des spécifications accessibles à tous et ne sont pas propres à une application. Ils s'opposent aux formats propriétaires, dits fermés, qui peuvent poser des problèmes de lecture en cas de disparation d'un logiciel ou d'un éditeur voire entrainer des pertes de données.

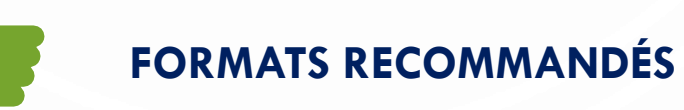

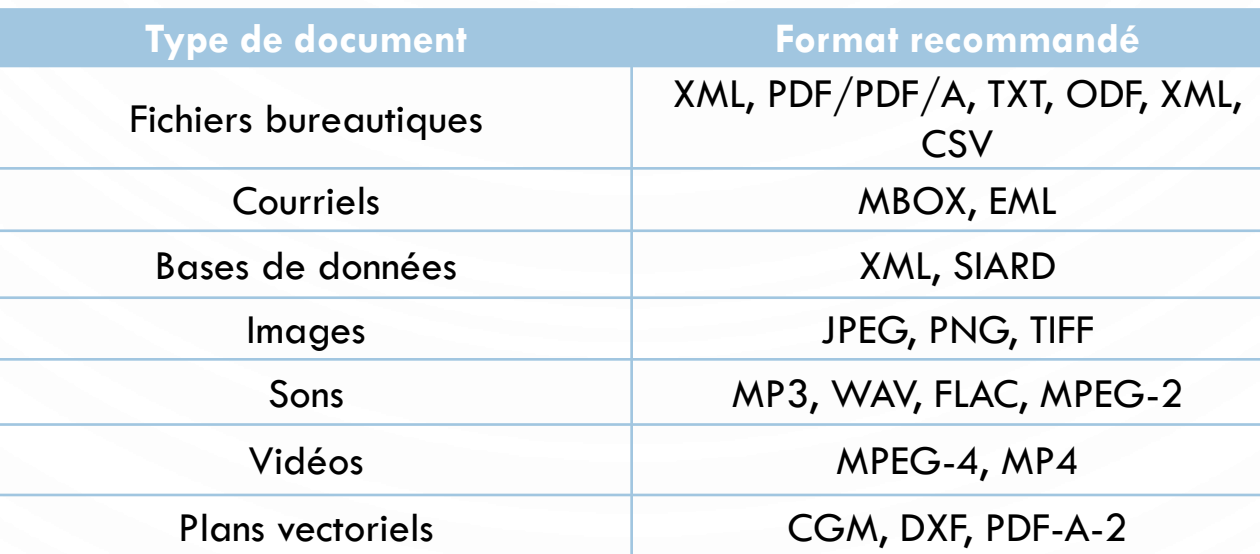

# **L'ESSENTIEL POUR BIEN DÉMARRER CHOISIR LES SUPPORTS ET LES ESPACES DE STOCKAGE ADAPTÉS**

Attention à ne pas utiliser exclusivement que des **supports amovibles** (CD, DVD, clés USB) : ils ne sont pas destinés à une conservation d'informations à long terme, car leur durée de vie n'excède pas en moyenne 10 ans.

<span id="page-4-0"></span>**Quel support choisir ?**

**Déterminer l'espace de stockage adéquat** Pour assurer une conservation sécurisée et plus pérenne des données, il est conseillé d'associer plusieurs supports complémentaires (par exemple serveur et CD) et de créer des copies stockées en des lieux distincts. En outre, il est indispensable de contrôler périodiquement la lisibilité des données et de prévoir des migrations régulières des données numériques.

## **Que stocke-t-on sur son disque local ?**

Des fichiers de musique ou images sans importance, des fichiers ne nécessitant pas de sauvegarde particulière ou des documents personnels.

## **Que stocke-t-on sur le serveur partagé ?**

Des fichiers nécessitant une copie de sauvegarde régulière ou des fichiers qui doivent être partagés avec les collègues et qui permettent d'assurer la continuité de l'activité. Il ne doit pas servir à stocker des documents personnels.

Votre Direction Informatique assure une copie de sauvegarde quotidienne des serveurs partagés, ce qui n'est pas le cas pour les disques locaux. Il y a donc un risque important de perte de données en cas de perte, casse ou vol de votre ordinateur.

**Sauvegardez sur votre serveur partagé et non sur votre disque local !**

# **SAVOIR GÉRER SES DOCUMENTS LE CYCLE DE VIE DES DOCUMENTS ÉLECTRONIQUES**

<span id="page-5-0"></span>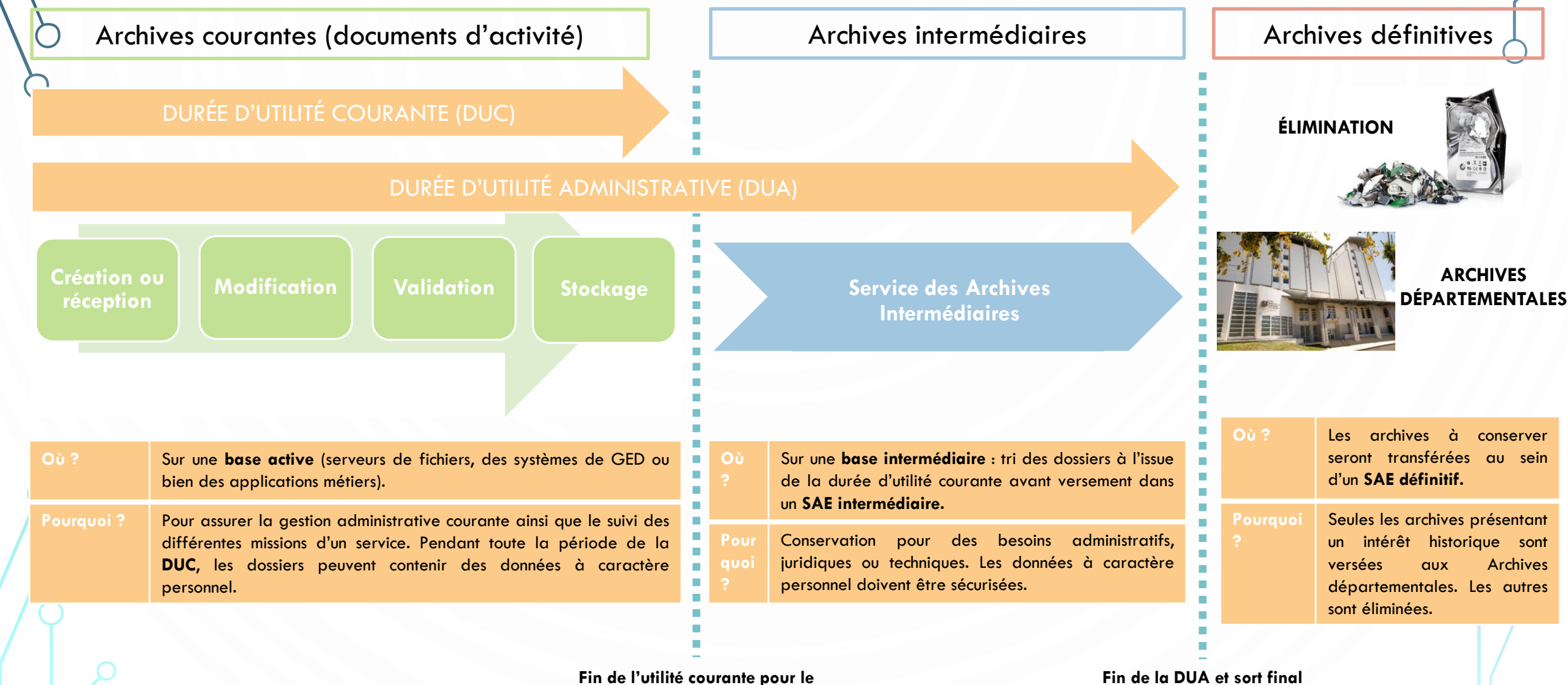

**service (clôture d'un dossier)**

**(conservation, tri ou élimination)**

<span id="page-6-0"></span>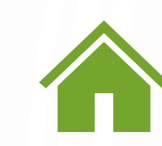

# **SAVOIR GÉRER SES DOCUMENTS ORGANISER SES DOCUMENTS AU SEIN D'UN PLAN DE CLASSEMENT 1/2**

Le plan de classement est une arborescence qui va du général au particulier et s'organise par activité (et non par service) afin de le rendre pérenne. Il doit ainsi permettre d'organiser et de hiérarchiser les dossiers et les fichiers d'une manière logique. En attribuant une place à chaque fichier, il permet de mieux collaborer.

## **LE PLAN D'ACTION**

#### **ORGANISER**

- ➢ Mise en place d'un groupe de travail
- ➢ Etat des lieux de la production documentaire du service

#### **CONSTRUIRE**

- $\triangleright$  Elaboration du plan de classement
- ➢ Rédaction de la documentation utile (exemple : mode d'emploi du plan de classement, gestion des droits d'accès, etc.)

## **DÉPLOYER**

- ➢ Effectuer des réajustements si nécessaire
- ➢ Reclassement des documents dans le nouveau plan de classement (documents vivants et utiles uniquement)

#### **FAIRE VIVRE**

- ➢ Faire évoluer le plan de classement si nécessaire
- ➢ Epurer et archiver régulièrement (au moins 1 fois/an)

## **Quelques principes à connaitre pour bien structurer son plan de classement**

- **1. Toujours aller du général au particulier** Vous pouvez partir des grandes fonctions ou processus assurés par un service puis les décliner par activité, sous-activité, etc.
- 2. Pour bien classer vos dossiers et fichiers, privilégiez un plan de classement : **thématique pour les niveaux supérieurs** (ex : différentes étapes de suivi d'un projet : études, suivi financier, etc.) et **chronologique** (ex : comptes rendus de réunions classés par année) ou **alphabétique** (ex : noms d'agents) **pour les niveaux inférieurs**
- 3. Les intitulés des dossiers et des fichiers doivent être clairs pour être compris par tous
- 4. Pour faciliter la lisibilité, limitez vous à **4 ou 5 niveaux maximum**
- 5. Attribuez une numérotation aux dossiers et sousdossiers afin de pouvoir les hiérarchiser et identifier mes accidents de suppression
- 6. Une attention particulière doit être accordée à la question des **droits d'accès des utilisateurs**. Tous les documents ne sont pas forcément accessibles à tout le monde

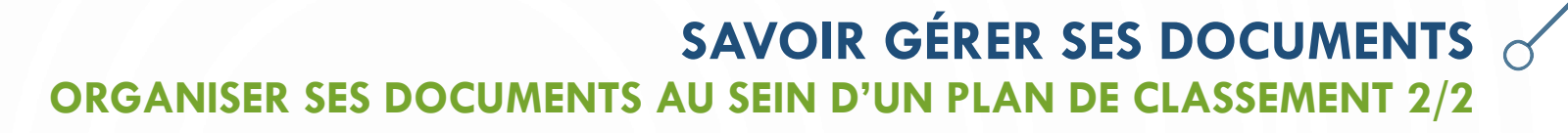

#### **Mon plan de classement est-il pertinent ?**

Un dossier qui contient un ou deux fichiers n'a pas de sens. S'il y a trop peu de fichiers, pensez peut-être à les regrouper avec un autre dossier. Inversement, s'ils sont trop peu nombreux, il peut être difficile de trouver l'information. Vous pouvez donc créer des sous-dossiers pour faciliter la recherche.

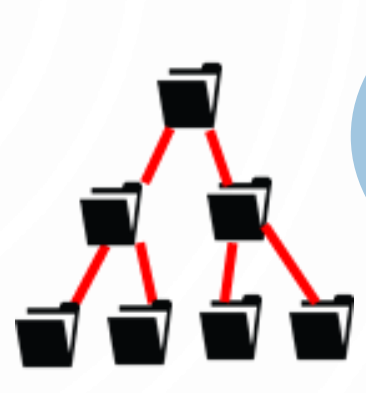

**Une règle à retenir : tout fichier doit être rangé dans un dossier !**

## EXEMPLE DE PLAN DE CLASSEMENT

01\_Gestion\_service } Activité principale

Ò

010 Fonctionnement } Activité secondaire

0100 Reunions services } Action découlant de

01001\_2020 } Groupe de fichiers

CR\_reunion\_20200103 } Fichier

découlant de l'activité principale l'activité secondaire 01000\_2019 } Groupe de fichiers

02<sup>D</sup>Projet Y } Activité principale

Le plan de classement **évolue** pour s'adapter aux<br><sup>1</sup>gements et aux besoins. **A** vous de L-f et aux changements et aux besoins. A vous de le faire vivre et de le surveiller pour que chacun le respecte.

Pensez aussi à le présenter aux nouveaux arrivants !

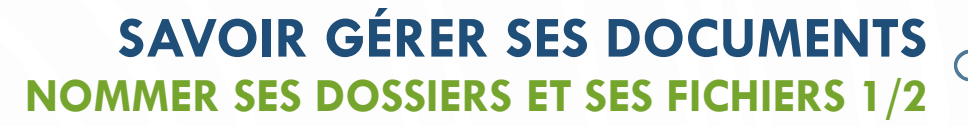

## <span id="page-8-0"></span>**Un nommage réussi, c'est bref et précis ! Les 7 commandements**

- **1. Evitez au maximum les abréviations** sauf pour qualifier des mots récurrents comme « CR » pour « compte rendu » ou « PV » pour « procès-verbal ». Les abréviations seront à mettre en lettres majuscules pour alléger les intitulés - *Voir la liste des [abréviations](#page-14-0) autorisées*
- **2. Supprimez les mots vides** : « le », « la », « les », « un », « une », « des », « et », « ou »
- **3. N'utilisez pas les accents, trémas et cédilles** (é, è, ê, à, ç, etc.)
- **4. Bannissez les espaces et la ponctuation. Évitez aussi les caractères spéciaux** puisqu'ils sont susceptibles de rendre le document illisible
- **5. Non à l'espace vide :** séparez les mots à l'aide du tiret bas « \_ » (touche 8 du clavier)
- 6. Pas d'intitulé « divers », « autres », « à trier » ou comportant le nom de la personne gérant le dossier
- **7. Pensez à renommer** tous les fichiers reçus ou numérisés

**Pourquoi mettre en place des règles de nommage ?**

- ➢ **Des règles communes à tous** : créer une homogénéité pour que chacun s'y retrouve
- ➢ **Un nommage clair** pour permettre une recherche par mot-clé et une identification rapide des fichiers
- ➢ **Des contraintes techniques** : pour éviter la perte d'information et garantir la fiabilité des archives

Le saviez-vous ? Windows limite le chemin d'accès à un fichier à 256/260 caractères. Windows limite le chemin d'accès a sur-<br>Le chemin d'accès (URL) est composé de toutes les strates qui permettent Le chemin d'accès (URL) est composé de toutes les strates qui ponnée du fichier (nom du serveur +<br>d'arriver jusqu'à l'emplacement de stockage du fichier (nom du serveur +<br>d'arriver jusqu'à l'emplacement de stockage du fich d'arriver jusqu'à l'emplacement :<br>nom des dossiers successifs + nom fichier). nom des dossiers successits + nom nom :<br>
Si ce chemin d'accès dépasse la limite de caractères il est impossible<br>
Si ce chemin d'accès dépasse la limite de caractères il est impossible Si ce chemin d'acces depuisse

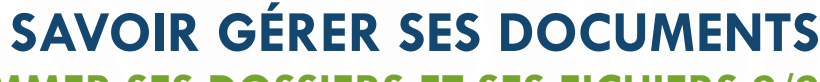

# **NOMMER SES DOSSIERS ET SES FICHIERS 2/2**

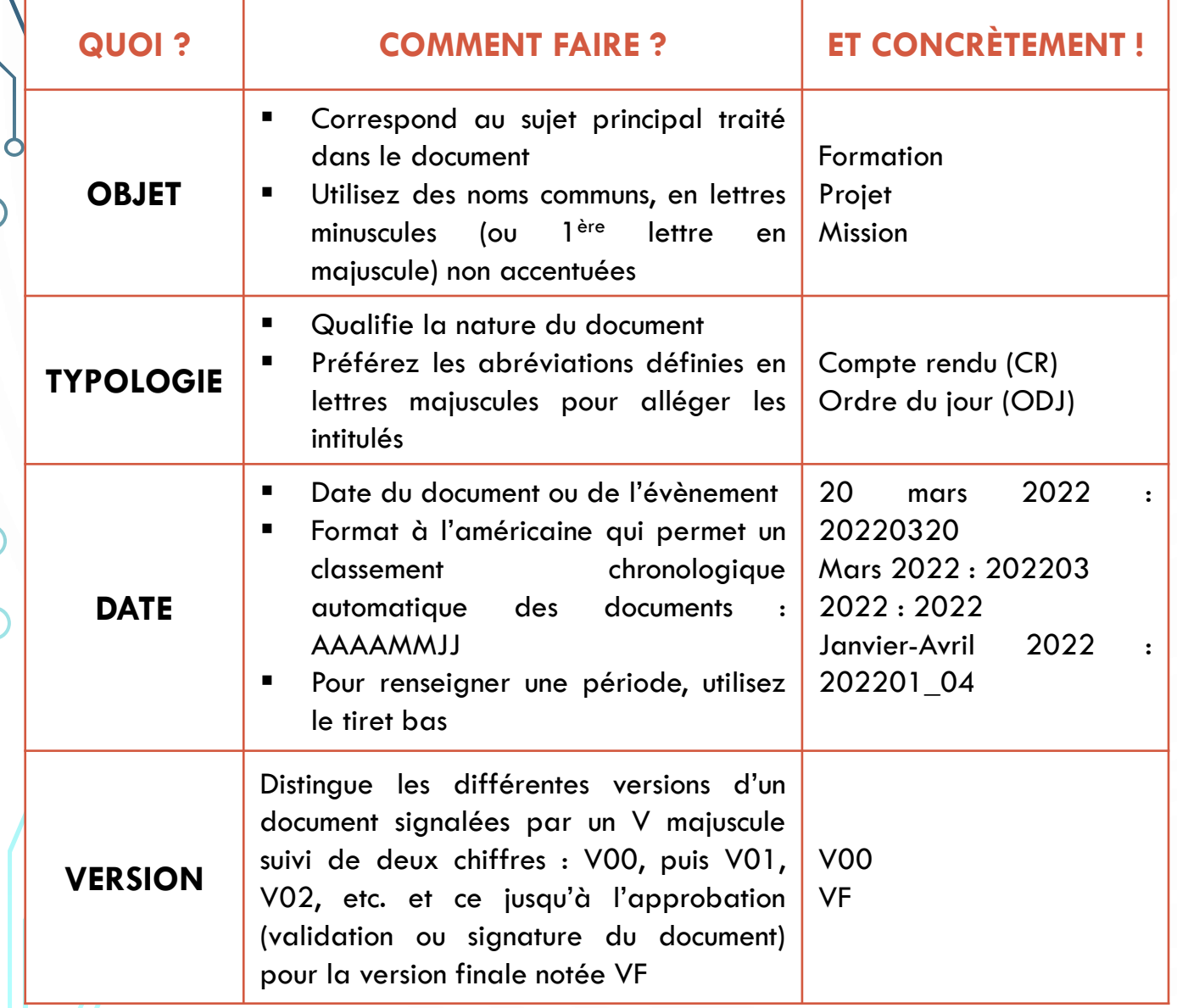

D

 $\overline{a}$ 

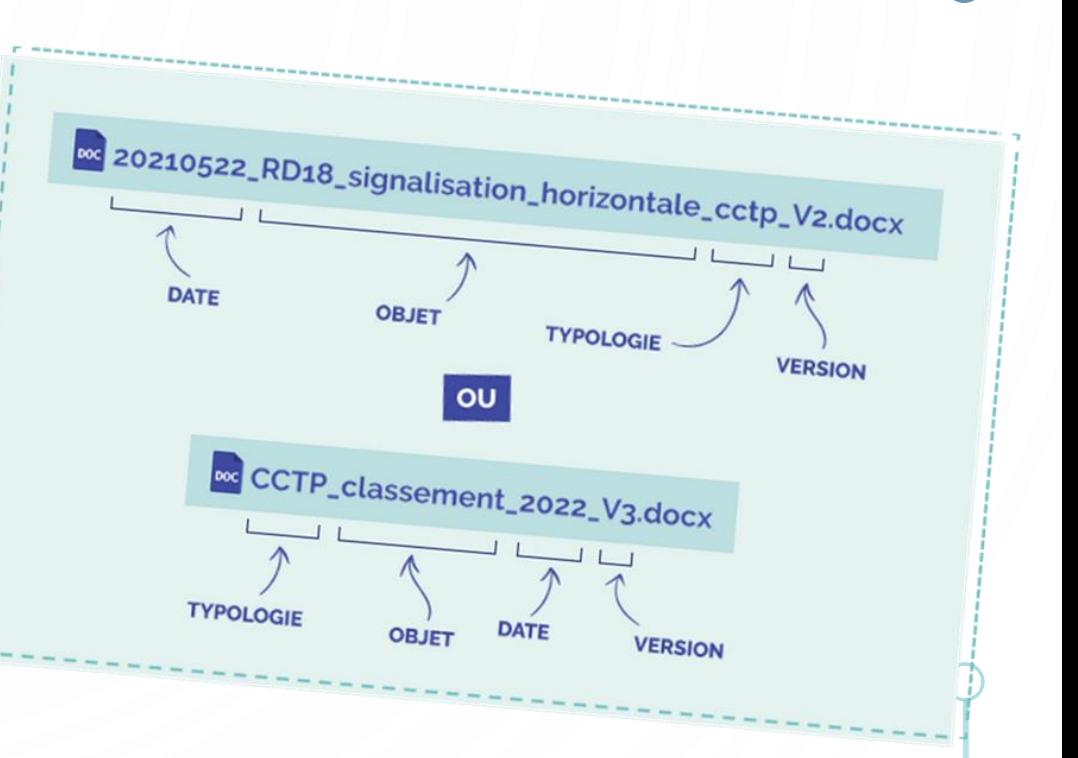

#### <span id="page-10-0"></span>**SAVOIR TRIER SES DOCUMENTS IDENTIFIER LES DOCUMENTS À L'AIDE D'UN RÉFÉRENTIEL DE CONSERVATION** Le référentiel de conservation est établi conjointement par les métiers et le Service des Archives. Il liste les typologies de documents créés ou reçus par un service/direction, en rapport avec les procédures traitées, et précise leur cycle de vie (DUC, DUA, puis prise en charge par le service des Archives ou élimination définitive). Durée de conservation dans le bureau ou sur le serveur/application métier Emplacement de stockage des documents (serveur et/ou application métier) **CATÉGORIES ET TYPES DE DOCUMENTS CLASSEMENT ÉLECTRONIQUE CLASSEMENT PAPIER DURÉE DE CONSERVATION EN BASE ACTIVE DÉLAI LÉGAL DE CONSERVATION SORT FINAL RGPD OBSERVATIONS** Durée légale pendant laquelle le document doit être conservé (DUA)  $\triangleright$  E : Élimination des documents via un bordereau d'élimination ; C : Conservation des documents via un versement (avec bordereau de versement) ;  $\triangleright$  T : Tri = conservation définitive d'une certaine partie des documents. Type de classement papier (chrono, alphabétique, etc.) Typologie d'un document

<span id="page-11-0"></span>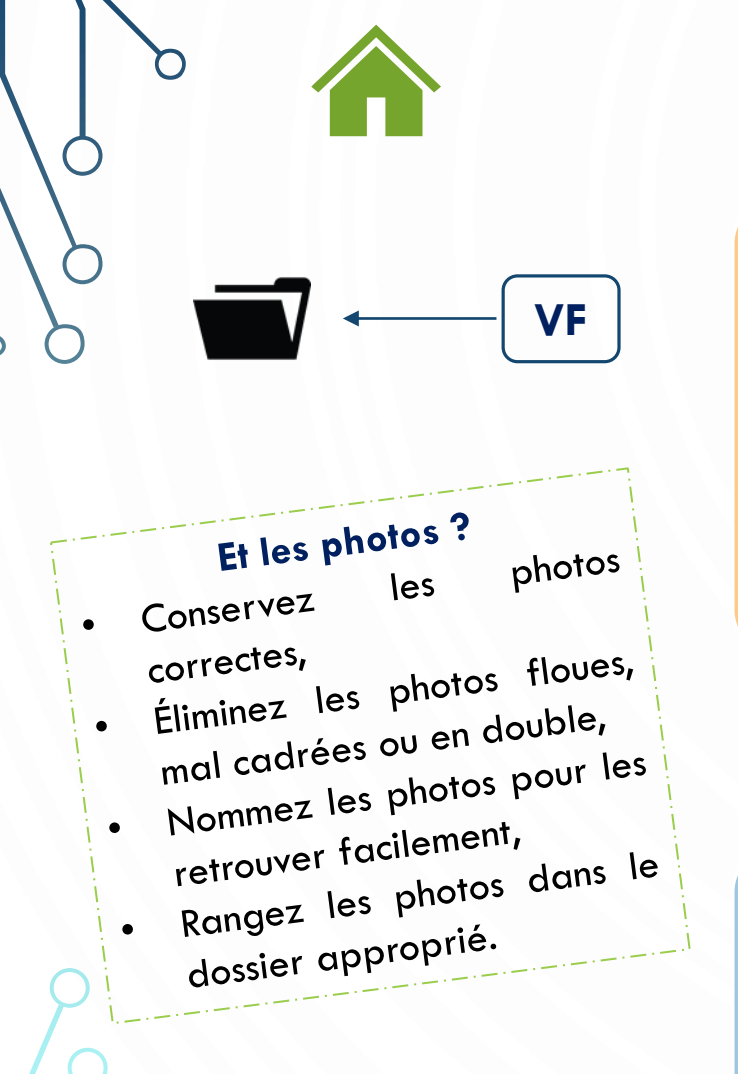

# **SAVOIR TRIER SES DOCUMENTS PROCÉDER AU VERSEMENT OU À L'ÉLIMINATION DE DOCUMENTS 1/2**

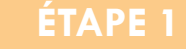

**Lorsqu'un dossier est clôturé et qu'il n'a plus d'utilité courante, il faut néanmoins le gérer : il peut encore être consulté régulièrement et non éliminable à cause de délais de conservation légaux (ex : factures = 10 ans).** 

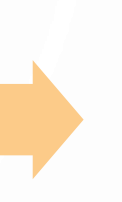

## **ÉTAPE 2**

Avant de supprimer tout document, il faut bien vérifier de quel type de document il s'agit : un document de travail ? Un document engageant ? Une version validée ou définitive ? Une copie ou un doublon ?

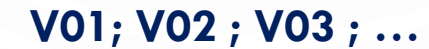

## **ÉTAPE 4**

Les autres documents doivent faire l'objet d'une procédure spécifique définie dans un référentiel de conservation. Si les documents ne sont pas destinés à être conservés, la suppression de ces fichiers ne se fait que par une procédure appelée « l'élimination » avec la délivrance d'un visa d'élimination.

# **ÉTAPE 3**

suppression des doubles, de certaines copies, de versions intermédiaires, de etc.

Pensez à préparer vos documents électroniques Pensez à préparer vos documents electriciain de<br>selon les instructions indiquées ci-dessous afin de<br>selon les instructions indiquées ci-dessous afin de selon les instructions indiquées ci-dessous<br>pouvoir anticiper leur transfert vers les Archives ouvoir anticiper leur transterr vers loures.<br>départementales de La Réunion ou bien leur départementales de La Reumon comprendies et<br>élimination. Vous trouverez les modèles et élimination. Vous trouverez les mouses<br>procédures dans les kits « Versement » et<br>procédures dans les kits « Versement » et « Élimination ».

# **SAVOIR TRIER SES DOCUMENTS PROCÉDER AU VERSEMENT OU À L'ÉLIMINATION DE DOCUMENTS 2/2**

#### **Pourquoi une procédure d'élimination ?**

Tout organisme public produit des documents qui sont des archives publiques. Celles-ci sont soumises à une règlementation spécifique, établie par le Service Interministériel des Archives de France, représenté dans le Département par la Directrice des Archives départementales.

Tout organisme public a donc une obligation légale de prouver que les éliminations de documents auxquelles il procède sont en conformité avec cette règlementation.

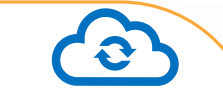

## **VERSEMENTS**

- ➢ Les documents devant faire l'objet d'une conservation définitive doivent être versés aux Archives départementales de La Réunion via un **bordereau de versement** ;
- ➢ Afin de faciliter les futurs versements, pensez à créer un **dossier « Versements » au 1 er niveau de l'arborescence de votre serveur avec des droits d'accès limités** pour ne garder en base active que les dossiers courants (conformité RGPD) ;
- ➢ Pensez à bien **« nettoyer » les dossiers** afin d'y retirer les doublons, les versions obsolètes, certaines copies, la documentation, etc. ;
- ➢ Pensez à **vérifier si le nommage et le classement des dossiers et fichiers sont conformes ;**
- ➢ Prenez contact avec les Archives départementales de La Réunion **pour procéder au transfert des documents** et libérer de l'espace sur votre serveur ;
- ➢ Vos documents seront conservées dans le Système d'Archivage Électronique du Département et vous pourrez y accéder sur demande auprès des Archives départementales de La Réunion.

## **ÉLIMINATIONS RÈGLEMENTAIRES**

- ➢ Les documents devant faire l'objet d'une élimination règlementaire (dont la Durée d'Utilité Administrative est échue) doivent être soumis aux Archives départementales de La Réunion via un **bordereau d'élimination ;**
- ➢ Afin de faciliter les futures éliminations, pensez à créer un **dossier « Éliminations règlementaires » au 1 er niveau de l'arborescence de votre serveur avec des droits d'accès limités** pour ne garder en base active que les dossiers courants (conformité RGPD) ;
- ➢ Pensez à bien **« nettoyer » les dossiers** afin d'y retirer les doublons, les versions obsolètes, certaines copies, la documentation, etc. ;
- ➢ Une fois le bordereau d'élimination vérifié et validé par les Archives départementales de La Réunion, les documents pourront être effacés définitivement de votre serveur (**ne le faites surtout pas avant l'obtention du visa**).

Le numérique représente 4% des émissions de gaz à Le numérique représente 470 du commercie de transport<br>effet de serre, soit 1,5 fois ce qu'émet le transport **aérien** 

**LES BONS RÉFLEXES**

Plutôt que de créer des doublons, Plutot que de creoi de la dossier creez un raccount.<br>contenant les fichiers que vous consultez régulièrement

> Pensez à appeler le Service<br>des Archives nous des Archives pour archiver<br>ou éliminer vos de la pour archiver ou éliminer vos documents

<span id="page-13-0"></span>Consultez le référentiel de Consultez le terre<br>conservation pour savoir conservation post of<br>combien de temps vous devez garder vos documents

Triez régulièrement vos dossiers et éliminez les doublons, brouillons et Versions de travail obsolètes

Vérifiez que vous êtes en Vérifiez que vous signementation<br>conformité avec la règlementation sur les données à caractère personnel

> Rangez vos fichiers  $\frac{1}{6}$  dans les dossiers appropriés

En cas de doute, pensez à contacter le En cas de aboie, poisse<br>Délégué à la Protection des Données ou le Service des Archives

**Veillez à ce qu'aucun fichier ne reste sur le bureau de votre ordinateur (là où il n'y a pas de sauvegarde)**

Pensez à bien éteindre votre ordinateur en partant, car cela lui permet de se mettre à jour et de se reposer

> Les terminaux sont la principale source de pollution du numérique. Il faut donc les faire durer le plus longtemps possible

Videz régulièrement votre dossier téléchargement et la corbeille

> Si vous voulez échanger des fichiers en interne ou avec l'extérieur, utilisez un outil de partage interne

# **LA LISTE DES ABRÉVIATIONS**

## *Liste des abréviations autorisées (liste non exhaustive)*

#### <span id="page-14-0"></span>➢ **AE** : acte d'engagement

- ➢ **AO** : appel d'offre
- ➢ **APD :** avant-projet définitif
- ➢ **APS** : avant-projet sommaire
- ➢ **AR** : accusée de réception
- ➢ **ARR** : arrêté
- ➢ **AT** : accident du travail
- ➢ **AVP** : avant-projet
- ➢ **BC** : bon de commande
- ➢ **BE** : bordereau d'envoi
- ➢ **BL** : bon de livraison
- ➢ **BP** : budget primitif
- ➢ **BPU** : bordereau des prix unitaires
- ➢ **BS** : budget supplémentaire
- ➢ **CAO :** commission d'appel d'offres
- ➢ **CAP** : commission administrative paritaire
- ➢ **CC** : cahier des charges
- ➢ **CCAP** : cahier des clauses administratives particulières
- ➢ **CCTP** : cahier des clauses techniques particulières
- ➢ **COM** : commission
- ➢ **CONT** : contrat
- ➢ **CONV** : convention
- ➢ **CONVOC** : convocation
- ➢ **CP** : certificat de paiement
- ➢ **CR** : compte-rendu
- ➢ **DAT** : déclaration d'achèvement des travaux
- ➢ **DCE** : dossier de consultation des entreprises
- ➢ **DECI** : décision
- ➢ **DEL** : délibération
- ➢ **DICT** : déclaration d'intention de commencement des travaux
- ➢ **DIUO** : dossier d'intervention ultérieure sur ouvrage
- ➢ **DM** : décision modificative
- ➢ **DOC** : déclaration d'ouverture de chantier
- ➢ **DOE** : dossier des ouvrages exécutés
- ➢ **DPGF** : décomposition du prix global et forfaitaire
- ➢ **DQE** : devis quantitatif estimatif
- ➢ **FACT** : facture
- ➢ **FI\_POSTE** : fiche de poste
- ➢ **FI\_PROC** : fiche de procédure
- ➢ **MAJ** : mise à jour
- ➢ **MAPA** : marché à procédure adaptée
- ➢ **MS** : marché subséquent
- ➢ **ODJ** : ordre du jour
- ➢ **OM** : ordre de mission
- ➢ **OS** : ordre de service
- ➢ **PAQ** : plan assurance qualité
- ➢ **PC** : permis de construire
- ➢ **PJ** : pièce jointe
- ➢ **PLU :** plan local d'urbanisme
- ➢ **POS** : plan d'occupation des sols
- ➢ **PPSPS** : plan particulier sécurité protection santé
- ➢ **PV** : procès-verbal
- ➢ **RAO** : rapport d'appel d'offre
- ➢ **RC** : règlement de la consultation
- ➢ **V** : version
- ➢ **VF** : version finale
- ➢ **VP** : version provisoire

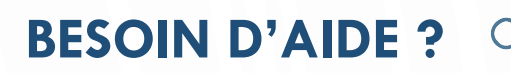

# **Pour toute question, n'hésitez pas à nous contacter !**

D

 $\bullet$ 

 $\bigcap$ 

Archives départementales de La Réunion

02 62 94 04 14 archives.departementales@cg974.fr